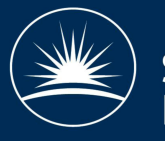

# Integrating grid and cloud resources at the RAL Tier-1

Andrew Lahiff, Alex Dibbo, George Ryall, Frazer Barnsley, Ian Collier STFC Rutherford Appleton Laboratory, Harwell Oxford, UK

#### Introduction

- Grid submission to traditional batch systems remains by far the primary method of running work at WLCG sites
- The ability to use virtualised worker nodes running on a cloud in a traditional batch system is potentially very useful, as it allows a site to:
- 1. Provide both cloud and grid computing resources without partitioning
- 2. Make use of a local private cloud when there are idle jobs in the batch system and there are free resources in the cloud
- There are two aspects to this for the situation where the cloud is for opportunistic use only:
- Expanding the batch system into the cloud when the cloud has free resources Reducing the amount of cloud resources used in the batch system when the cloud becomes busy
- Here we present work carried out at the RAL Tier-1 where we investigated including resources from our OpenNebula cloud into our HTCondor batch system

## SCD Cloud

- Initial use case is to provide a self-service portal for members of the Scientific Computing Department to obtain VMs for development work
- Eventually expect to be able offer access to the LHC and other experiments via cloud APIs
- OpenNebula based cloud with a Ceph storage backend
- 28 hypervisors consisting of 892 cores and 3.4 TB RAM
- 750 TB raw storage, 10 Gb/s networking
- Headnode and Galera MariaDB database cluster are on VMs in Hyper-V production virtualisation infrastructure

#### **Monitoring**

- Virtualised worker nodes have standard Ganglia monitoring
- Historically our bare metal worker nodes have always had Nagios monitoring
- Nagios doesn't handle dynamic resources well
- Decided not to use Nagios at all on virtualised worker nodes
- All worker nodes (virtualised or bare metal) should only run jobs if they are healthy • A health-check script runs on each worker node as HTCondor startd cron • Checks for read-only or problematic disks, CVMFS, …
- START expression configured so that new jobs will only start if node is healthy

## Security and traceability

- Quarantining of disk images
- Snapshots of images are kept for short periods of time in order to allow us to investigate potential user abuse of short-lived VMs
- At VM instantiation, an OpenNebula hook creates a deferred shap-shot to be executed when the machine is shutdown
- A cron job runs daily to delete any images older than a specified age
- Worker node image configured to log to our central loggers using syslog
- Open Nebula VM IDs are made available in job ClassAds so that we can easily find out what VM a job ran on
- HTCondor in the worker node image is configured to advertise the unique VM ID
- Schedds are configured to insert this ID into job ClassAds
- Independently of this, log files can be used to easily determine what VM a particular job ran on

## Batch system at the RAL Tier-1

- The RAL batch system consists of 560 worker nodes and over 12000 cores
- During 2013 we migrated from Torque/Maui to HCondor due to increased reliability, scalability, flexibility and ability to handle dynamic resources
- One significant advantage of HTCondor over alternatives is that it was designed to make use of opportunistic resources (e.g. idle desktops)
- This makes HTCondor perfectly suited for dynamic environments where the amount of resources available is constantly changing (e.g. opportunistic expansion into a cloud)

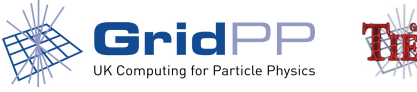

#### Integrating virtualised worker nodes • Based on existing power management features of HTCondor

- **Virtual machine instantiation** 
	- ClassAds for offline machines are sent to the collector when there are free resources in the cloud
	- Negotiator can match idle jobs to the offline machines
	- Rooster daemon detects these matches and triggers the creation of VMs
- **Virtual machine lifetime** 
	- Managed by HTCondor on the VM itself; configured to:
	- Only start jobs when the worker node health-check script is successful
	- Only start new jobs for a specified time period
	- Shuts the machine down after being idle for a specified time period
- Virtual worker nodes are drained when resources on the cloud become scarce • Once machines have drained the resources are returned to the cloud • Ensures that the batch system doesn't completely take over the cloud
- The OpenNebula XML-RPC API is used instead of EC2 as it was found to be more reliable and flexible

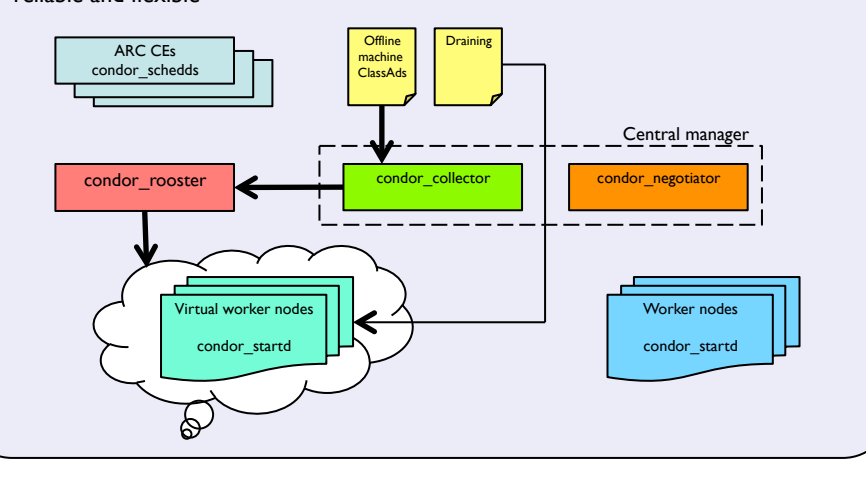

#### **Results**

Cores in the cloud

Cores in the batch system

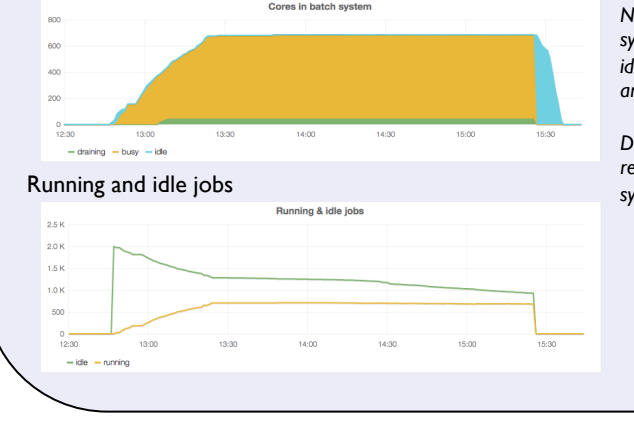

*there are always some free resources (cores & DHCP leases)* 

*The batch system uses up cloud resources when needed but ensures* 

*Number of cores in the batch system increases when there are idle jobs, and decreases when there are no idle jobs* 

*Draining is used to free-up cloud resources used by the batch system* 

#### Conclusion

- We have demonstrated a simple method for allowing a HTCondor pool to make opportunistic usage of resources from a private cloud
- The condor\_rooster daemon is used to provision cloud resources
- Virtualised worker nodes are drained and resources returned to the cloud when the cloud becomes busy
- Our next step will be to integrate the system described here with our production batch system and make use of the available cloud resources on a daily basis